#### <span id="page-0-0"></span>**[Sources](#page-33-0)**

### V. Batagelj

[How to get a](#page-2-0) network?

[Network data](#page-3-0)

[GraphML](#page-9-0)

[CaTA](#page-12-0)

[Neighbors](#page-21-0)

[Transformations](#page-26-0)

[Internet](#page-27-0)

[Random](#page-32-0)

# Introduction to Network Analysis using **Pajek**

2. Sources of networks

Vladimir Batagelj

IMFM Ljubljana and IAM UP Koper

PhD and MS program in Statistics University of Ljubljana, 2022

V. Batagelj [Sources](#page-33-0)

イロト イ押 トイヨ トイヨ トー

 $\equiv$ 

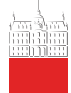

## **Outline**

### **[Sources](#page-0-0)**

## V. Batagelj

[How to get a](#page-2-0) network?

[Network data](#page-3-0)

[GraphML](#page-9-0)

[CaTA](#page-12-0)

[Neighbors](#page-21-0)

[Transformations](#page-26-0)

[Internet](#page-27-0)

[Random](#page-32-0)

- [How to get a network?](#page-2-0)
- 2 [Network data](#page-3-0)
- 3 [GraphML](#page-9-0)
- 4 [CaTA](#page-12-0)
- 5 [Neighbors](#page-21-0)
- 6 [Transformations](#page-26-0)
- 7 [Internet](#page-27-0)
- 8 [Random](#page-32-0)

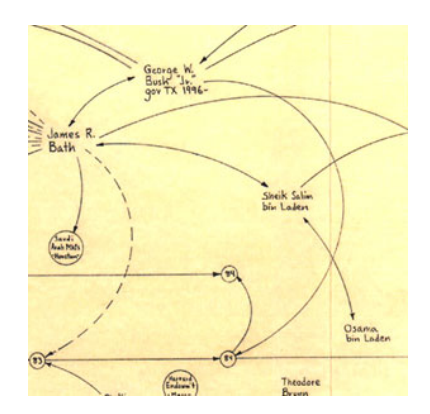

イロト イ押 トイヨ トイヨ トー

 $\equiv$ 

 $OQ$ 

## **Vladimir Batagelj**: **[vladimir.batagelj@fmf.uni-lj.si](mailto:vladimir.batagelj@fmf.uni-lj.si)**

**Current version of slides (February 17, 2022 at 02 : 19):** [slides PDF](http://vladowiki.fmf.uni-lj.si/lib/exe/fetch.php?media=notes:edu:pdf:rnet2.pdf)

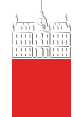

# <span id="page-2-0"></span>How to get a network?

#### [Sources](#page-0-0)

V. Batagelj

#### [How to get a](#page-2-0) network?

[Network data](#page-3-0)

[GraphML](#page-9-0)

[CaTA](#page-12-0)

[Neighbors](#page-21-0)

[Transformations](#page-26-0)

[Internet](#page-27-0)

[Random](#page-32-0)

Collecting data about the network  $\mathcal{N} = (\mathcal{V}, \mathcal{L}, \mathcal{P}, \mathcal{W})$  we have first to decide, what are the units (nodes) – *network boundaries*, when are two units related – *network completness*, and which properties of nodes/links we shall consider.

How to measure networks (questionaires, interviews, observations, archive records, experiments, . . . )?

What is the quality of measured networks (reliability and validity)? Privacy issues!

Several networks are already available in computer readable form or can be constructed from such data.

For large sets of units we often can't measure the complete network. Therefore we limit the data collection to selected units and their neighbors. We get *ego-centered networks*.

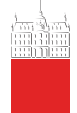

# <span id="page-3-0"></span>Use of existing network data

### [Sources](#page-0-0)

V. Batagelj

[How to get a](#page-2-0) network?

[Network data](#page-3-0)

[GraphML](#page-9-0)

[CaTA](#page-12-0)

[Neighbors](#page-21-0)

[Transformations](#page-26-0)

[Internet](#page-27-0)

[Random](#page-32-0)

**Pajek** supports input of network data in several formats: UCINET's DL files, graphs from project Vega, molecules in MDLMOL, MAC, BS; genealogies in GEDCOM.

[Davis.DAT](http://vlado.fmf.uni-lj.si/vlado/podstat/AO/net/Davis.dat), [C84N24.VGR](http://vlado.fmf.uni-lj.si/vlado/podstat/AO/net/C84N24.VGR), MDL, [1CRN.BS](http://vlado.fmf.uni-lj.si/vlado/podstat/AO/net/1CRN.bs), [DNA.BS](http://vlado.fmf.uni-lj.si/vlado/podstat/AO/net/DNA.bs), [ADF073.MAC](http://vlado.fmf.uni-lj.si/vlado/podstat/AO/net/ADF073.mac), [Bouchard.GED](http://vlado.fmf.uni-lj.si/vlado/podstat/AO/net/Bouchard.ged).

Several network data sets are already available in computer readable form and need only to be transformed into network descriptions.

[Wikipedia,](http://en.wikipedia.org/wiki/Wikipedia_database) [Internet Movie Data Base,](http://www.imdb.com/interfaces) [Digital Bibliography &](http://dblp.uni-trier.de/xml/) [Library Project,](http://dblp.uni-trier.de/xml/) [CiteSeer,](http://cs1.ist.psu.edu/public/oai/oai_citeseer.tar.gz) ...

イロン イ押ン イミン イミン・ミ

 $OQ$ 

For transformation of textual (tabular) data into **Pajek**'s network the Jürgen Pfeffer's  $txtxt2pa+ek$  can be useful.

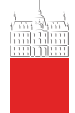

## Krebs Internet industries

### [Sources](#page-0-0)

- V. Batagelj
- [How to get a](#page-2-0) network?

### [Network data](#page-3-0)

- [GraphML](#page-9-0)
- [CaTA](#page-12-0)
- [Neighbors](#page-21-0)
- [Transformations](#page-26-0)
- [Internet](#page-27-0)
- [Random](#page-32-0)

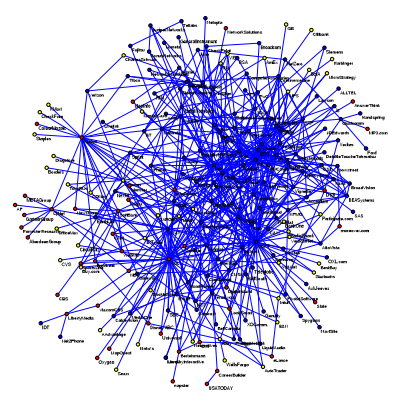

Each node in the network represents a company that competes in the Internet industry, 1998 do 2001.  $n = 219$ ,  $m = 631$ . red – content, blue – infrastructure, yellow – commerce. Two companies are connected with an edge if they have announced a joint venture, strategic alliance or other partnership.

←ロト (何) → (ヨ) → (ヨ)

 $OQ$ 

URL: **<http://www.orgnet.com/netindustry.html>**. *[Recode](http://vlado.fmf.uni-lj.si/pub/networks/data/progs/RecodeLinks.zip)*, *[InfoRapid](http://inforapid.com/html/searchreplace.htm)*.

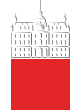

# **Genealogies**

#### [Sources](#page-0-0)

## V. Batagelj

[How to get a](#page-2-0) network?

[Network data](#page-3-0)

[GraphML](#page-9-0)

[CaTA](#page-12-0)

[Neighbors](#page-21-0)

[Transformations](#page-26-0)

[Internet](#page-27-0)

[Random](#page-32-0)

For describing the genealogies on computer most often the GEDCOM format is used (*[GEDCOM standard 5.5](http://homepages.rootsweb.com/~pmcbride/gedcom/55gctoc.htm)*).

Many such genealogies (files  $\star$  . GED) can be found on the Web – for example *[Roper's GEDCOMs](http://www.roperld.com/gedcom/)* or *[Isle-of-Man GEDCOMs](http://vlado.fmf.uni-lj.si/pub/networks/data/esna/IsleofMan.htm)*. For scientific genealogies see [Kinsources.](https://www.kinsources.net/)

Several programs are available for preparation and maintainance of genealogies – for example *[Brothers Keeper](https://www.bkwin.org/)*.

From the data collected in Phd. thesis: Mahnken, Irmgard. 1960. Dubrovački patricijat u XIV veku. Beograd, Naučno delo.

the *[Ragusa](http://vlado.fmf.uni-lj.si/pub/networks/data/esna/ragusa.htm)* network was produced.

イロト イ押 トイヨ トイヨ トーヨ

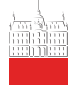

# GEDCOM

### [Sources](#page-0-0)

V. Batagelj

[How to get a](#page-2-0) network?

#### [Network data](#page-3-0)

[GraphML](#page-9-0)

**[CaTA](#page-12-0)** 

**[Neighbors](#page-21-0)** 

[Transformations](#page-26-0)

[Internet](#page-27-0)

[Random](#page-32-0)

[GEDCOM](http://homepages.rootsweb.com/~pmcbride/gedcom/55gctoc.htm) is a standard for storing genealogical data, which is used to interchange and combine data from different programs, which were used for entering the data.

```
0 HEAD 0 @I115@ INDI
                                                             1 NAME William Arthur Philip/Windsor/
... <sup>1</sup> TITL Prince<br>1 SEX M
0 @I58@ INDI 1 SEX M
1 NAME Charles Philip Arthur/Windsor/ 1 BIRT
1 TITL Prince 2 DATE 21 JUN 1982<br>1 SEX M<br>1 SEX M 2 PLAC St.Mary's Hospital, Paddington<br>2 DIATE 14 NOV 1948 2 DATE 4 AUG 1982<br>2 PLAC Buckingham Palace, London 2 PLAC @F16@<br>1 CHR 1 FAMC @F16@
2 DATE 15 DEC 1948<br>2 PLAC Buckingham Palace, Music Room 0 @I116@ INDI<br>1 FAMS @F16@ 1 NAME Henry Charles Albert/Windsor/<br>1 FAMC @F14@ 1 SEX M<br>... 1 BIRT<br>...
0 @I65@ INDI 2 DATE 15 SEP 1984
1 NAME Diana Frances /Spencer/ 2 PLAC St.Mary's Hosp., Paddington
1 TITL Lady 1 FAMC @F16@
1 SEX F<br>
1 SEX F<br>
2 DATE 1 JUL 1961 1<br>
2 PLAC Park House, Sandringham 1 WIFE @I58@<br>
1 CHIL @I115@<br>
2 PLAC Sandringham, Church 1 CHIL @I115@<br>
1 FAMS @F78@ 1 DIV NRR<br>
1 FAMS @F78@ 1 MARR<br>
1 MARR
... 2 DATE 29 JUL 1981
... 2 PLAC St.Paul's Cathedral, London
                                                                         イロト イ押 トイミト イミト・ミ
                                                                                                                     OQ
```
V. Batagelj [Sources](#page-0-0)

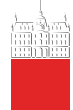

# Network representations of genealogies

### [Sources](#page-0-0)

## V. Batagelj

[How to get a](#page-2-0) network?

### [Network data](#page-3-0)

- [GraphML](#page-9-0)
- [CaTA](#page-12-0)
- [Neighbors](#page-21-0)
- [Transformations](#page-26-0)
- [Internet](#page-27-0)
- [Random](#page-32-0)

In a usual *Ore* graph every person is represented with a node; they are linked with two relations: *are married* (blue edge) and *has child* (black arc) – partitioned into *is mother of* and *is father of*. In a *p-graph* the nodes are married couples or singles; they are linked with two relations: *is son of* (solid blue) and *is dauther of* (dotted red). More about p-graphs *[D. White](http://eclectic.ss.uci.edu/~drwhite/pgraph/p-graphs.html)*.

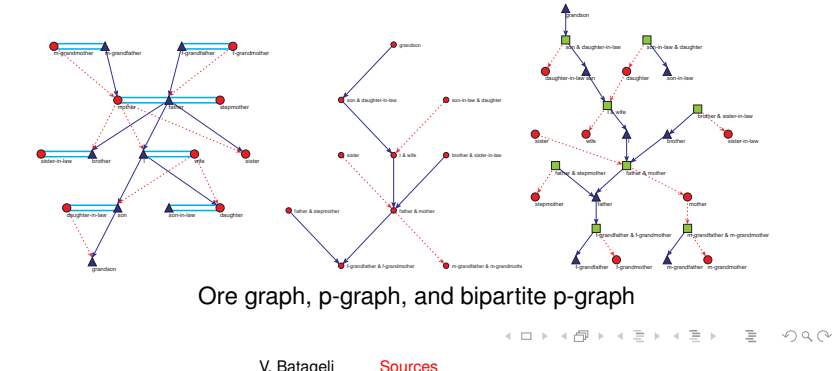

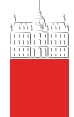

## Molecular networks

#### [Sources](#page-0-0)

## V. Batagelj

[How to get a](#page-2-0) network?

### [Network data](#page-3-0)

- [GraphML](#page-9-0)
- [CaTA](#page-12-0)
- [Neighbors](#page-21-0)
- [Transformations](#page-26-0)
- [Internet](#page-27-0)
- [Random](#page-32-0)

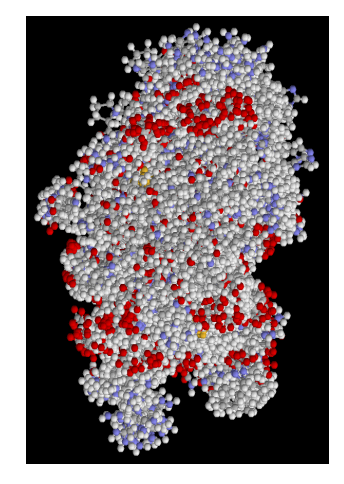

virus 1GDY:  $n = 39865$ ,  $m = 40358$ 

In the [Brookhaven Protein Data Bank](http://www.rcsb.org/pdb/) we can find many large organic molecula (for example: Simian / 1AZ5.pdb) stored in PDB format.

They can be inspected in 3D using the program **Rasmol** ( *[RasMol](http://www.umass.edu/microbio/rasmol/index2.htm)*, *[pro](http://www.umass.edu/microbio/rasmol/getras.htm)[gram](http://www.umass.edu/microbio/rasmol/getras.htm)*, *[RasWin](http://www.openrasmol.org/OpenRasMol.html#Software)* ) or *[Protein Explorer](https://www.umass.edu/microbio/chime/pe_beta/pe/protexpl/)*.

A molecule can be converted from PDB format into BS format (supported by **Pajek**) using the program *[BabelWin](http://www.ccl.net/cca/software/MS-WIN3/babel/index.shtml)* + *[Babel16](http://www.ccl.net/cca/software/UNIX/babel/babel16.zip)*.

←ロト (伊) → (ヨ) → (ヨ)  $OQ$ 

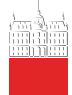

## <span id="page-9-0"></span>GraphML

### **[Sources](#page-0-0)**

## V. Batagelj

[How to get a](#page-2-0) network?

[Network data](#page-3-0)

## [GraphML](#page-9-0)

[CaTA](#page-12-0)

[Neighbors](#page-21-0)

[Transformations](#page-26-0)

[Internet](#page-27-0)

[Random](#page-32-0)

[GraphML](http://graphml.graphdrawing.org/) – XML format for network description. L'Institut de Linguistique et Phonétique Générales et Appliquées (ILPGA), Paris III; Traitement Automatique du Langage (TAL): [BaO4 : Des Textes Aux Graphes](http://www.cavi.univ-paris3.fr/ilpga/ilpga/tal/cours/bao4-textesauxgraphes.html) [Plurital](http://tal-p3.wordpress.com/tag/) [LibXML,](http://www.zlatkovic.com/libxml.en.html) [xsltproc](http://www.zlatkovic.com/pub/libxml/) download, [XSLT,](http://www.xmlsoft.org/XSLT.html) [Xalan,](http://xml.apache.org/xalan-j/) [Python,](http://www.xmlsoft.org/XSLT/python.html) [Sxslt.](http://www.omegahat.org/Sxslt/index.html)

xsltproc GraphML2Pajek.xsl graph.xml > graph.net java -jar saxon8.jar graph.xml GraphML2Pajek.xsl > graph java org.apache.xalan.xslt.Process -IN p.xml -XSL m.xsl -

## [XSLT/Zvon](http://zvon.org/xxl/XSLTutorial/Output/index.html)

## GraphML → **Pajek**

```
<?xml version="1.0" encoding="UTF-8"?> *Vertices 12
<!-- Title: 1. D:\vlado\docs\Books\SKRIPTA\Nets\nets\graph.net (12) --> 1 "a"
<!-- Creator: Pajek: http://vlado.fmf.uni-lj.si/pub/networks/pajek/ --> 2 "b"
<!-- CreationDate: 11-03-2006, 17:25:13 --> 3 "c"
<graphml> 4 "d"
<key id="a1" for="node" attr.name="Label" attr.type="string"> 5 "e"
  <desc>Label of the node</desc> <default>NoLabel</default> 6 "f"
  </key> 7 "g"
<key id="b1" for="edge" attr.name="Weight" attr.type="double"> 8 "h"
  <desc>Weight (value) of the edge</desc> <default>1</default> 9 "i"
  </key> 10 "j"
  <graph id="G" edgedefault="directed" parse.nodes="12" parse.edges="23"> 11 "k"
    <node id="v1"><data key="a1">a</data></node> 12 "l"
    <node id="v2"><data key="a1">b</data></node> *Edward="v3"><data key="a1">c</data></node> *Edward="v3"><data key="a1">c</data></node> *
    <node id="v3"><data key="a1">c</data></node> 2 5
    <node id="v4"><data key="a1">d</data></node> 3 4<br>
<node id="v5"><data key="a1">e</data></node> 5 7
    <node id="v5"><data key="a1">e</data></node>
    <node id="v6"><data key="a1">f</data></node> 6 8
    <node id="v7"><data key="a1">g</data></node> *Arcs
    <node id="v8"><data key="a1">h</data></node> 1 2<br>
<node id="v9"><data key="a1">i</data></node> 2 1
    <node id="v9"><data key="a1">i</data></node> 2 1
    <node id="v10"><data key="a1">j</data></node> 1 4
    <node id="v11"><data key="a1">k</data></node> 1 6<br><node id="v12"><data key="a1">1</data></node> 1 6<br><edge id="v1" target="v2" /> <edge source="v2" target="v1" /> 3 2
    <node id="v12"><data key="a1">l</data></node>
    <edge source="v1" target="v2"/> <edge source="v2" target="v1"/> 3 2<br><edge source="v1" target="v4"/> <edge source="v1" target="v6"/> 3 3 3<br><edge source="v2" target="v6"/> <edge source="v3" target="v2"/> 3 3
    <edge source="v1" target="v4"/> <edge source="v1" target="v6"/> 3 3
<edge source="v2" target="v6"/> <edge source="v3" target="v2"/> 3 7
    <edge source="v3" target="v3"/> <edge source="v3" target="v7"/> 3 7<br><edge source="v3" target="v7"/> <edge source="v5" target="v3"/> 5 3<br><edge source="v5" target="v6"/> <edge source="v5" target="v8"/> 5 6<br><edge source="v6" 
    <edge source="v12" target="v8"/> 10 8
    <edge directed="false" source="v2" target="v5"/> 12 5<br><edge directed="false" source="v3" target="v4"/> 12 7
    <edge directed="false" source="v3" target="v4"/>
    <edge directed="false" source="v5" target="v7"/> 8 12
    <edge directed="false" source="v6" target="v8"/> 12 8
  \langle/\alpharaph\rangle④ ロト 《 部 ト ④ ヨト ④ ヨト ○ 금
                                                                                     \curvearrowleft \curvearrowright \curvearrowright</graphml>
```
## GraphML → **Pajek**

```
<?xml version="1.0" encoding="iso-8859-1"?>
<xsl:stylesheet version="1.0" xmlns:xsl="http://www.w3.org/1999/XSL/Transform">
 <xsl:output method="text" encoding="iso-8859-1"/>
 <xsl:template match="/">
    <xsl:text>*Vertices </xsl:text>
    <xsl:value-of select="count(graphml/graph/node)"/>
    <xsl:text>&#10;</xsl:text>
   <xsl:apply-templates select="graphml/graph/node"/>
   <xsl:text>*Edges&#10;</xsl:text>
   <xsl:apply-templates select="graphml/graph/edge" mode="edge"/>
    <xsl:text>*Arcs&#10;</xsl:text>
    <xsl:apply-templates select="graphml/graph/edge" mode="arc"/>
 </xsl:template>
 <xsl:template match="edge" mode="arc">
    <xsl:if test="not(./@directed='false')">
      <xsl:value-of select="substring(./@source,2)"/>
      <xsl:text> </xsl:text>
      <xsl:value-of select="substring(./@target,2)"/>
      <xsl:text> </xsl:text>
      <xsl:value-of select="./data"/>
      <xsl:text>&#10;</xsl:text>
    \langle/xsl:if>
 </xsl:template>
 <xsl:template match="edge" mode="edge">
    <xsl:if test="./@directed='false'">
      <xsl:value-of select="substring(./@source,2)"/>
      <xsl:text> </xsl:text>
      <xsl:value-of select="substring(./@target,2)"/>
      <xsl:text> </xsl:text>
      <xsl:value-of select="./data"/>
      <xsl:text>&#10;</xsl:text>
    \langle xsl:if>
 </xsl:template>
 <xsl:template match="node">
    <xsl:value-of select="substring(./@id,2)"/>
    <xsl:text> "</xsl:text>
   <xsl:value-of select="./data"/>
    <xsl:text>"&#10;</xsl:text>
 </xsl:template>
                                                ④ ロト 《 部 ト ④ ヨト ④ ヨト ○ 금
                                                                                \Omega</xsl:stylesheet>
```
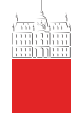

## <span id="page-12-0"></span>Computer-assisted text analysis

#### [Sources](#page-0-0)

## V. Batagelj

[How to get a](#page-2-0) network?

- [Network data](#page-3-0)
- [GraphML](#page-9-0)

## [CaTA](#page-12-0)

[Neighbors](#page-21-0) [Transformations](#page-26-0) [Internet](#page-27-0) [Random](#page-32-0)

An often used way to obtain networks is the *computer-assisted text analysis* (CaTA).

*Terms* considered in TA are collected in a *dictionary* (it can be fixed in advance, or built dynamically). The main two problems with terms are *equivalence* (different words representing the same term) and *ambiguity* (same word representing different terms). Because of these the *coding* – transformation of raw text data into formal *description* – is done often manually or semiautomaticly. As *units* of TA we usually consider clauses, statements, paragraphs, news, messages, . . .

Solutions for names: [ResearcherID,](http://www.researcherid.com/) [ORCID,](http://orcid.org/) [AMS;](http://www.istl.org/01-summer/databases.html) for words: dictionaries, stemming, lemmatization.

Till now the thematic and semantic TA mainly used statistical methods for analysis of the coded data.

イロン イ押ン イミン イミン・ミ

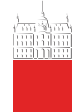

## . . . approaches to CaTA

### [Sources](#page-0-0)

## V. Batagelj

[How to get a](#page-2-0) network?

[Network data](#page-3-0)

[GraphML](#page-9-0)

## [CaTA](#page-12-0)

[Neighbors](#page-21-0)

[Transformations](#page-26-0)

[Internet](#page-27-0)

[Random](#page-32-0)

In thematic TA the units are coded as rectangular matrix *Text units* × *Concepts* which can be considered as a two-mode network. Examples: M.M. Miller: [VBPro,](http://mmmiller.com/vbpro/vbpro.html) H. Klein: [Text Analysis/](http://www.textanalysis.info/) **[TextQuest.](http://www.textquest.de/eindex.html)** 

In semantic TA the units (often clauses) are encoded according to the S-V-O (*Subject*-*Verb*-*Object*) model or its improvements.

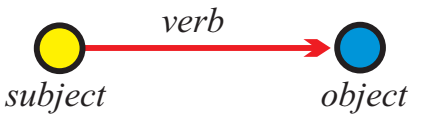

Examples: [Roberto Franzosi;](http://www.fp.rdg.ac.uk/sociology/people/academic/roberto/publications/socmeth89.pdf) *[KEDS](http://web.ku.edu/keds/)*, *[Tabari](http://web.ku.edu/keds/software.dir/tabari.html)*, [KEDS / Gulf.](http://vlado.fmf.uni-lj.si/pub/networks/pajek/data/KEDS/) This coding can be directly considered as network with *Subjects* ∪ *Objects* as nodes and links labeled with *Verbs*. See also [RDF](http://en.wikipedia.org/wiki/Resource_Description_Framework) triples in [semantic web,](http://www.w3.org/RDF/) [SPARQL.](http://en.wikipedia.org/wiki/SPARQL)

イロト イ押 トイヨ トイヨ トー

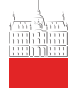

# Network CaTA

### [Sources](#page-0-0)

## V. Batagelj

[How to get a](#page-2-0) network?

[Network data](#page-3-0)

[GraphML](#page-9-0)

## [CaTA](#page-12-0)

[Neighbors](#page-21-0) [Transformations](#page-26-0)

[Internet](#page-27-0)

[Random](#page-32-0)

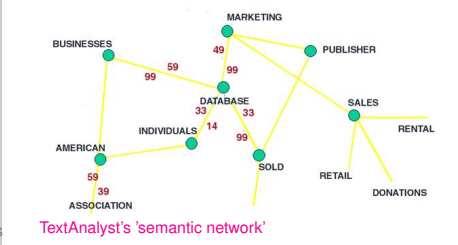

This way we already steped into the network TA. Examples: Carley: [Cognitive maps,](http://www.casos.ece.cmu.edu/automap/index.html) J.A. de Ridder: [CETA,](http://www.lib.uni-miskolc.hu/lib/archive/szoft/leirasok/ceta/ceta-2.htm) Megaputer: [TextAnalyst.](http://www.megaputer.com/products/ta/index.php3)

See also: W. Evans: [Computer Environments for Content](http://www.press.uillinois.edu/epub/books/burton/ch04.html) [Analysis,](http://www.press.uillinois.edu/epub/books/burton/ch04.html) K.A. Neuendorf: [The Content Analysis Guidebook](http://www.sagepub.com/book.aspx?pid=4808) / [Online](http://academic.csuohio.edu/kneuendorf/content/) and H.D. White: [Publications.](http://www.cis.drexel.edu/faculty/HUD.Web/HDWpubs.html)

There are additional ways to obtain networks from textual data.

←ロト (個) → (ヨ) → (ヨ)  $OQ$ 

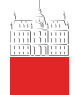

## TA – International Relations

### [Sources](#page-0-0)

### V. Batagelj

[How to get a](#page-2-0) network?

[Network data](#page-3-0)

[GraphML](#page-9-0)

## [CaTA](#page-12-0)

[Neighbors](#page-21-0) [Transformations](#page-26-0)

[Internet](#page-27-0)

[Random](#page-32-0)

*[Paul Hensel's International Relations Data Site](http://www.paulhensel.org/data.html)*, *[International Conflict and Cooperation Data](http://www.paulhensel.org/dataconf.html)*, *[Correlates of War](http://www.correlatesofwar.org/)*, Kansas Event Data System *[KEDS](http://eventdata.psu.edu)*, [KEDS](http://vlado.fmf.uni-lj.si/pub/networks/data/KEDS/) in Pajek's format. *[Recoding programs in R](http://vlado.fmf.uni-lj.si/pub/networks/data/KEDS/KEDS.zip)*.

イロト イ押 トイヨ トイヨ トー

 $\equiv$ 

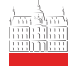

 $H<sub>O</sub>$ net Net Gra Ca<sup>-</sup> Nei Tran Inte Ran

## Multi-relational temporal network – KEDS/WEIS

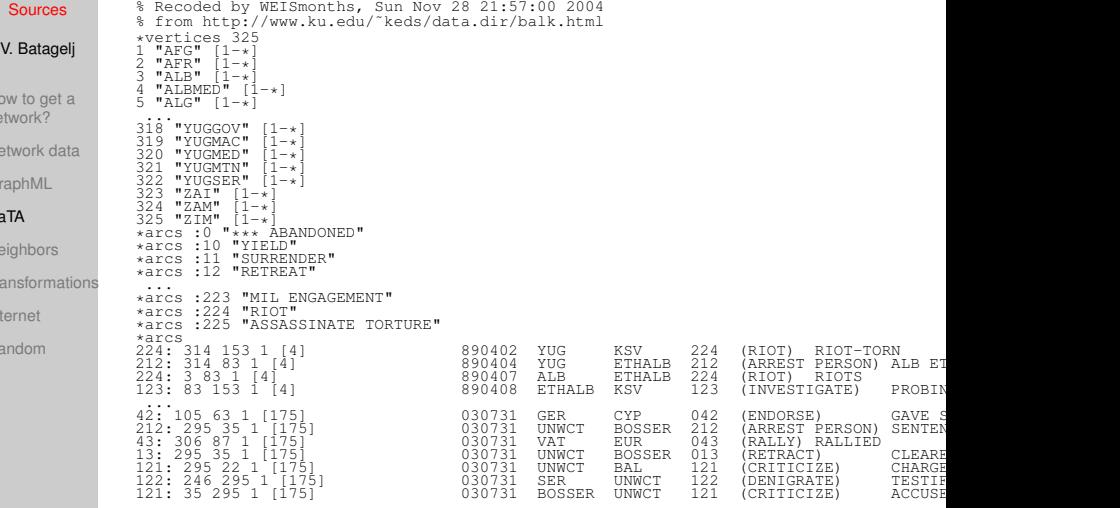

## **Kansas Event Data System** *[KEDS](http://www.ukans.edu/~keds/)* And A Reserve the Second State of the Second State of the Second State of the Second State of the Second State of the Second State of the Second State of the Second State of the Second Sta

V. Batagelj [Sources](#page-0-0)

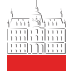

# <span id="page-17-0"></span>. . . Program in R

#### [Sources](#page-0-0)

network?

[GraphML](#page-9-0) [CaTA](#page-12-0)

[Internet](#page-27-0) [Random](#page-32-0)

#### V. Batagelj [How to get a](#page-2-0) [Network data](#page-3-0) **[Neighbors](#page-21-0) [Transformations](#page-26-0)** WEISmonths # recoding of WEIS files into Pajek's multirelational temporal files granularity is 1 month # ------------------------------------------------------------------ # Vladimir Batagelj, 28. November 2004 # ------------------------------------------------------------------ Usage: WEISmonths(WEIS\_file,Pajek\_file) Examples: WEISmonths('Balkan.dat','BalkanMonths.net') # ------------------------------------------------------------------ # http://www.ku.edu/˜keds/data.html # ------------------------------------------------------------------ WEISmonths <- function(fdat,fnet){ get.codes <- function(line){ nlin  $<<-$  nlin  $+1$ ;  $z \leq$  unlist (strsplit (line, "\t"));  $z \leq z$  [z != ""] if  $(lenath(z)>4)$ t <- as.numeric(z[1]); if (t < 500000) t <- t + 1000000 if (t<t0) t0 <<- t; u <- z[2]; v <- z[3]; r <- z[4] if  $(is.na(as.numeric(r)))$  cat(nlin,'NA rel-code',r,'\n') h <-  $z[5]$ ; h <- substr(h, 2, nchar(h)-1) if (nchar(h) ==  $0$ ) h <- '\*\*\* missing description' if (!exists(u,env=act,inherits=FALSE)){ nver <<- nver + 1; assign(u,nver,env=act) } if (!exists(v,env=act,inherits=FALSE)){ nver <<- nver + 1; assign(v,nver,env=act) } if (!exists(r,env=rel,inherits=FALSE)) assign(r,h,env=rel) } }

イロト イ押 トイヨ トイヨ トー  $OQ$ 

## <span id="page-18-0"></span>. . . Program in R

```
recode <- function(line){
    n \cdot 1 in \leq c - n \cdot 1 in + 1;
    z \le unlist (strsplit (line, "\t")); z \le z [z != ""]
    if (lenqth(z)>4)t <- as.numeric(z[1]); if (t < 500000) t <- t + 1000000
      cat(as.numeric(z[4]),': ', get(z[2], env=act,inherits=FALSE),
         ' ',get(z[3],env=act,inherits=FALSE),' 1 [',
         12*(1900 + t %/% 10000) + (t %% 10000) %/% 100 - t0,
']\n',sep='',file=net)
    }
  }
  cat('WEISmonths: WEIS -> Pajek\n')
  ts <- strsplit(as.character(Sys.time())," ")[[1]][2]
  act <- new.env(TRUE,NULL); rel <- new.env(TRUE,NULL)
  dat <- file(fdat,"r"); net <- file(fnet,"w")
lst <- file('WEIS.lst',"w"); dni <- 0
  nver <- 0; nlin <- 0; t0 <- 9999999
  lines <- readLines(dat); close(dat)
  sapply(lines, get.codes)
  a <- sort(ls(envir=act)); n <- length(a)
  cat(paste('% Recoded by WEISmonths,',date()),"\n",file=net)
  cat("% from http://www.ku.edu/˜keds/data.html\n",file=net)
  cat("*vertices",n,"\n",file=net)
  for(i in 1:n) { \overline{a} assign(\overline{a}[i], \overline{i}, \overline{e} arous);
    cat(i,' "',a[i],'" [1-*]\nright\rangle, sep='',file=net) }
  b \le sort (ls(envir=rel)); m \le length(b)
  for(i in 1:m){ assign(a[i],i,env=act);
  cat("*arcs :",as.numeric(b[i]),' "',
  get(b[i],env=rel,inherits=FALSE),'"\n',sep='',file=net) }
  f0 < -12*(1900 + t0 */ 10000)
  slice <- 0
  cat("*arcs\n",file=net); nlin <- 0
  sapply(lines,recode)
  cat(' ',nlin,'lines processed\n'); close(net)
  te <- strsplit(as.character(Sys.time())," ")[[1]][2]
  cat(' start:',ts,' finish:',te,'\n')
}
WEISmonths('Balkan.dat','BalkanMonthsR.net')
Note:n of nvironment. \leq \geq \leq \leq \geq \leq \leq \leq \inftyE
                                                                                        OQ
```
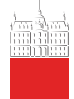

## <span id="page-19-0"></span>Dictionary networks

#### [Sources](#page-0-0)

## V. Batagelj

[How to get a](#page-2-0) network?

[Network data](#page-3-0)

[GraphML](#page-9-0)

## [CaTA](#page-12-0)

[Neighbors](#page-21-0)

[Transformations](#page-26-0)

[Internet](#page-27-0)

[Random](#page-32-0)

#### book

A collection of leaves of paper, parchment, vellum, cloth, or other material (written, printed, or blank) fastened together along one edge, with or without a protective case or cover. Also refers to a literary work or one of its volumes. Compare with monograph.

To qualify for the special parcel post rate known in the United States as media rate, a publication must consist of 24 or more pages, at least 22 of which bear printing consisting primarily of reading material or scholarly bibliography, with advertising limited to book announcements. UNESCO defines a book as a nonperiodical literary publication consisting of 49 or more pages, covers excluded. The ANSI standard includes publications of less than 49 pages which have hard covers. See also: art book, board book, children's book, coffee table book, gift book, licensed book, managed book, new book, packaged book, picture book, premium book, professional book, promotional book, rare book, reference book, religious book, and reprint book

Also, a major division of a longer work (usually of fiction) which is further subdivided into chapters. Usually numbered, such a division may or may not have its own title. Also refers to one of the divisions of the Christian *Bible*, the first being **Genesis** 

**book** [description in ODLIS](http://www.wcsu.edu/library/odlis.html#Book)

In a *dictionary graph* the terms determine the set of nodes, and there is an arc (*u*, *v*) from term *u* to term *v* iff the term *v* appears in the description of term *u*.

Online Dictionary of Library and Information Science *[ODLIS](https://www.abc-clio.com/ODLIS/odlis_about.aspx)*, *[Odlis.net](http://vlado.fmf.uni-lj.si/pub/networks/data/dic/odlis/Odlis.htm)* (2909 / 18419).

Free On-line Dictionary of Computing *[FOLDOC](https://foldoc.org/)*, *[Foldoc2b.net](http://vlado.fmf.uni-lj.si/pub/networks/data/dic/foldoc/foldoc.htm)* (133356 / 120238).

*[Artlex](http://www.artlex.com/)*, *[Wordnet](http://www.cogsci.princeton.edu/~wn/)*, *[Concept-](http://web.media.mit.edu/~hugo/conceptnet/)[Net](http://web.media.mit.edu/~hugo/conceptnet/)*, *[OpenCyc](http://www.opencyc.org/)*.

 $\equiv$ 

 $OQ$ 

### The Edinburgh Associative Thesaurus (*[EAT](http://monkey.cis.rl.ac.uk/Eat/htdocs/)*) / *[net](http://vlado.fmf.uni-lj.si/pub/networks/data/dic/EAT/EAT.htm)*; [NASA](http://www.sti.nasa.gov/products.html#pubtools) **Thesaurus** イロト イ押 トイヨ トイヨ トー

V. Batagelj [Sources](#page-0-0)

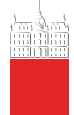

## Collaboration networks

### [Sources](#page-0-0)

## V. Batagelj

[How to get a](#page-2-0) network?

[Network data](#page-3-0)

[GraphML](#page-9-0)

## [CaTA](#page-12-0)

[Neighbors](#page-21-0) [Transformations](#page-26-0) [Internet](#page-27-0) [Random](#page-32-0)

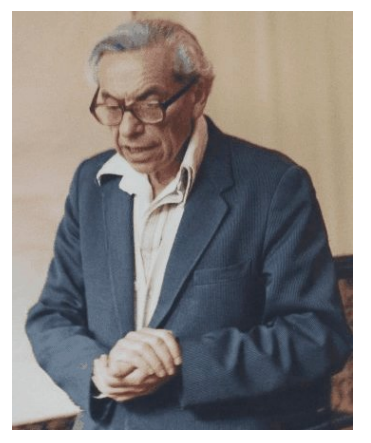

Units in a *collaboration network* are usually individuals or institutions. Two units are related if they produced a joint work. The weight is the number of such works. A famous example of collaboration network is *The Erdős Number Project*, *[Er](http://vlado.fmf.uni-lj.si/pub/networks/data/Erdos/Erdos02.net)[dos.net](http://vlado.fmf.uni-lj.si/pub/networks/data/Erdos/Erdos02.net)*.

A rich source of data for producing collaboration networks are the BibT<sub>F</sub>X bibliographies *[Nelson H. F. Beebe's Bibliographies](http://www.math.utah.edu/~beebe/bibliographies.html) [Page](http://www.math.utah.edu/~beebe/bibliographies.html)*.

For example B. Jones: *[Computa](http://compgeom.cs.uiuc.edu/\protect \char 126\relax jeffe/compgeom/biblios.html)[tional geometry database](http://compgeom.cs.uiuc.edu/\protect \char 126\relax jeffe/compgeom/biblios.html)* (2002), *[FTP](ftp://ftp.cs.usask.ca/pub/geometry/)*, *[Geom.net](http://vlado.fmf.uni-lj.si/pub/networks/data/collab/geom.net)*.

An initial collaboration network from such data can be produced using some programming. Then follows a tedious 'cleaning' process.

Interesting datasets: *[The Internet Movie Database](http://www.imdb.com/interfaces#plain)* and [Trier DBLP.](http://www.informatik.uni-trier.de/~ley/db/)

Both citation and collaboration networks can be obtained from [Web of Science](http://isiknowledge.com/) using [WoS2Pajek.](http://vladowiki.fmf.uni-lj.si/doku.php?id=pajek:wos2pajek) See also [Bibexcel.](https://homepage.univie.ac.at/juan.gorraiz/bibexcel/)

イロト イ押 トイヨ トイヨ トー  $OQ$ 

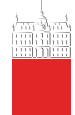

# <span id="page-21-0"></span>**Neighbors**

#### **[Sources](#page-0-0)**

## V. Batagelj

[How to get a](#page-2-0) network?

[Network data](#page-3-0)

[GraphML](#page-9-0)

[CaTA](#page-12-0)

## [Neighbors](#page-21-0)

[Transformations](#page-26-0)

[Internet](#page-27-0)

[Random](#page-32-0)

Let V be a *set of multivariate units* and *d*(*u*, *v*) a *dissimilarity* on it. They determine two types of networks:

The *k*-nearest neighbors network:  $\mathcal{N}(k) = (\mathcal{V}, \mathcal{A}, d)$ 

 $(u, v) ∈ A$  ⇔ *v* is among *k* nearest neighbors of *u*,  $w(u, v) = d(u, v)$ 

The *r*-neighbors network:  $\mathcal{N}(r) = (\mathcal{V}, \mathcal{E}, d)$ 

$$
(u:v)\in \mathcal{E} \Leftrightarrow d(u,v)\leq r, \quad w(u,v)=w(v,u)=d(u,v)
$$

These networks provide a link between data analysis and network analysis. Efficient algorithms ?! Nearest neighbor library in R-package [yaImpute.](http://www.treesearch.fs.fed.us/pubs/29365) Fisher's *[Iris data](http://vlado.fmf.uni-lj.si/pub/networks/data/mix/iris.zip)*. Details on [Multivariate networks](http://vlado.fmf.uni-lj.si/pub/networks/doc/seminar/netanaE.pdf) and

イロン イ押ン イミン イヨン ニヨー

 $OQ$ 

procedures in R.

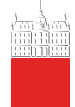

## Nearest *k* neighbors in R

#### [Sources](#page-0-0)

### V. Batagelj

[CaTA](#page-12-0)

```
How to get a
network?
Network data
GraphML
Neighbors
Transformations
Internet
Random
             k.neighbor2Net <-
              # stores network of first k neighbors for
               dissimilarity matrix d to file fnet in Pajek format.
              function(fnet,\tilde{d}, k){
                net <- file(fnet,"w")
                n \leq -nrow(d); rn \leq -rownames(d)cat("*vertices",n,"\n",file=net)
for (i in 1:n) cat(i," \"",rn[i],"\"\n",sep="",file=net)
                cat("*arcs\n",file=net)
                for (i in 1:n) for (j in order(d[i,])[1:k+1]) {
                  cat(i,i,d[i,i],"), "\n", file=net)
                }
close(net)
              }
             data(iris)
             ir <- scale(iris)
              rownames(ir) \langle- paste(substr(iris[,5],1,2),1:nrow(iris),sep="")
             k.neighbor2Net("iris5.net",as.matrix(dist(ir)),5)
```
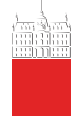

# Fast nearest *k* neighbors in R

#### [Sources](#page-0-0)

### V. Batagelj

[How to get a](#page-2-0) network?

```
Network data
```

```
GraphML
```
[CaTA](#page-12-0)

```
Neighbors
```

```
Transformations
```

```
Internet
```

```
Random
```
David M. Mount wrote the Approximate Nearest Neighbor Library [\(http://www.cs.umd.edu/˜mount/ANN\)](http://www.cs.umd.edu/~mount/ANN) with fast algorithms for the (approximate) nearest neighbor search. In R these algorithms are available through function ann in package yaImpute.

```
k.neighbor2NetF <-
 stores network of first k neighbors for data matrix d to file fnet
# in Pajek format.
# Example:
# data(iris); stand <- function(x){(x-mean(x))/sd(x)}
# ir <- cbind(stand(iris[,1]),stand(iris[,2]),stand(iris[,3]),
# stand(iris[,4]))
# k.neighbor2NetF("iris5Y.net",ir,5)
# V. Batagelj, 8.8.2009 yaImpute / 9.9.2008 knnFinder
function(fnet,d,k){
  library(yaImpute)
 NN <- ann(ir,target=ir,k=k+1)
 net <- file(fnet,"w")
  n \leq -n row (d)rn <- if (is.null(rownames(d))) paste("U-",1:n,sep='') else rownames(d)
 cat("*vertices",n,"\n",file=net)
  for (i in 1:n) cat(i," \"", rn[i], "\"\n", sep="", file=net)
  cat("*arcs\n",file=net)
  for (i \in i:n) for (i \in i:n 1:k)
    cat(i,NN$knnIndexDist[i,j+1],NN$knnIndexDist[i,j+k+2],"\n",file=net)
  close(net)
}
```
イロト イ部 トイヨ トイヨト

 $\Omega$ 

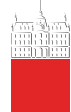

## Fisher's Irises

#### **[Sources](#page-0-0)**

### V. Batagelj

[How to get a](#page-2-0) network?

[Network data](#page-3-0)

[GraphML](#page-9-0)

[CaTA](#page-12-0)

## [Neighbors](#page-21-0)

[Transformations](#page-26-0)

[Internet](#page-27-0)

[Random](#page-32-0)

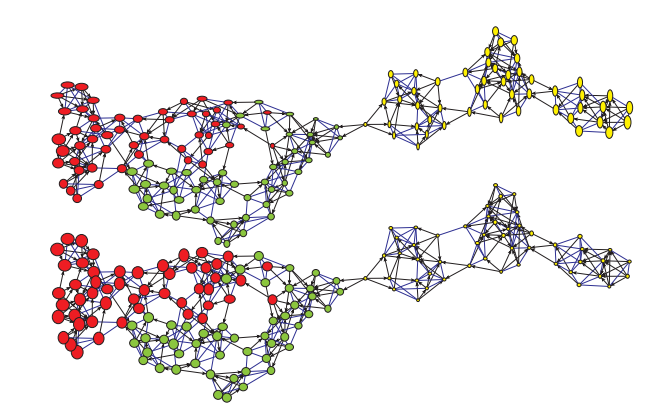

Draw/Network+First Partition+First Vector+Second Vector The size of nodes is proportional to normalized (Sepal.Length, Sepal.Width) and (Petal.Length, Petal.Width). The color of nodes is determined by the original partition. *[Iris data](http://vlado.fmf.uni-lj.si/pub/networks/data/mix/iris.zip)*. イロト イ押 トイミト イヨト  $OQ$ 

V. Batagelj [Sources](#page-0-0)

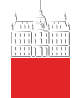

# *r*-neighbors in R

#### **[Sources](#page-0-0)**

### V. Batagelj

```
How to get a
network?
```

```
Network data
```

```
GraphML
```

```
CaTA
```

```
Neighbors
```
[Transformations](#page-26-0)

```
Internet
```
[Random](#page-32-0)

```
r.neighbor2Net <-
 stores network of r-neighbors (d(v, u) \le r) for
  dissimilarity matrix d to file fnet in Pajek format.
function(fnet,d, r){
  net <- file(fnet,"w")
n <- nrow(d); rn <- rownames(d)
  cat("*vertices", n, "\n", file=net)
  for (i in 1:n) cat(i," \langle"",rn[i],"\"\n",sep="",file=net)
  cat("*edges\n",file=net)
  for (i \text{ in } 1:n)s <- order(d[i,]); j <- 1
while (d[i,s[j]] <= r) {
k <- s[j]; if (i < k) cat(i,k,d[i,k],"\n",file=net)
       j <- j+1
     }
  }
close(net)
}
```
イロト イ押 トイヨ トイヨ トー

 $\equiv$ 

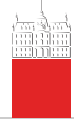

## <span id="page-26-0"></span>**Transformations**

#### [Sources](#page-0-0)

## V. Batagelj

[How to get a](#page-2-0) network?

[Network data](#page-3-0)

[GraphML](#page-9-0)

[CaTA](#page-12-0)

[Neighbors](#page-21-0)

## [Transformations](#page-26-0)

[Internet](#page-27-0)

[Random](#page-32-0)

*Words graph* – words from a given set are nodes; two words are related iff one can be obtained from the other by change (add, delete, replace) of a single character. [DIC28](http://vlado.fmf.uni-lj.si/pub/networks/data/dic/dic28.zip), *[Paper](http://nl.ijs.si/isjt02/zbornik/sdjt02-24bbatagelj.pdf)*.

*Text network* – nodes are (selected) words from a given text; two words are related if they coappeared in the selected type of 'window' (same sentence, *k* consecutive words, . . . ) The weights count such coappearances. Example *[CRA](http://locks.asu.edu/terror/)*.

*Game graph* – nodes are states in the game; two states are linked with an arc if the rules of the game allow the transiton from first to the second state. [DMFA'08.](http://vlado.fmf.uni-lj.si/SEMINAR/DMFA08/default.htm)

Using the information from mobile phones or RFIDs (Radio-frequency identification) the *networks of interactions* of their owners can be constructed.

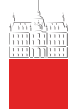

## <span id="page-27-0"></span>Networks from the Internet

#### [Sources](#page-0-0)

## V. Batagelj

[How to get a](#page-2-0) network?

[Network data](#page-3-0)

[GraphML](#page-9-0)

[CaTA](#page-12-0)

[Neighbors](#page-21-0)

[Transformations](#page-26-0)

[Internet](#page-27-0)

[Random](#page-32-0)

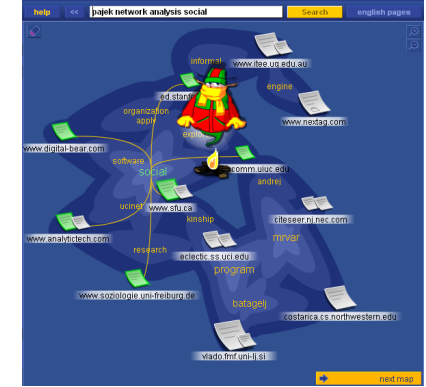

*[Internet Mapping Project](http://www.lumeta.com/)*. Links among WWW pages. [KartOO,](http://www.kartoo.com/) [TouchGraph.](http://www.touchgraph.com/TGGoogleBrowser.html)

Derived from archives of Email, blogs, ..., server's logs.

*[Cybergeography](http://www.cybergeography.org/)*, *[CAIDA](http://www.caida.org/)*.

Tools: *[MedlineR](https://www.ncbi.nlm.nih.gov/pubmed/15284107)*, *[SocSci-](http://socscibot.wlv.ac.uk/help/tutorial.htm)[Bot](http://socscibot.wlv.ac.uk/help/tutorial.htm)*.

イロト イ押 トイミト イミトー

 $\equiv$ 

 $OQ$ 

[KartOO network](http://www.kartoo.com/)

Semantic web (URI, RDF, OWL). [LOD,](http://linkeddata.org/) [FreeBase,](http://www.freebase.com/) [DBpedia.](http://en.wikipedia.org/wiki/DBpedia)

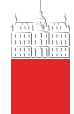

# Collecting Networks from WWW

### [Sources](#page-0-0)

## V. Batagelj

- [How to get a](#page-2-0) network?
- [Network data](#page-3-0)
- [GraphML](#page-9-0)
- [CaTA](#page-12-0)
- [Neighbors](#page-21-0)
- [Transformations](#page-26-0)

## [Internet](#page-27-0)

[Random](#page-32-0)

*Web wrappers* are special programs for collecting information from web pages – often returned in XML format. Examples in R: [Titles of patents from Nber,](http://vlado.fmf.uni-lj.si/vlado/podstat/AO/PatNamesR.zip) [Books from Amazon.](http://vlado.fmf.uni-lj.si/vlado/podstat/AO/AmazonR.zip) Several tools for automatic generation of wrappers: [\(paper](ftp://ftp.wifo.uni-mannheim.de/pub/PEOPLE/kuhlins/paper/wrapper.pdf) / [list](http://www.wifo.uni-mannheim.de/~kuhlins/wrappertools/index.html) / [LAPIS\)](http://graphics.csail.mit.edu/lapis/). Free programs: XWRAP [\(description](http://www.cse.ogi.edu/~lingliu/Papers/xwrapTechRep.ps) / [page\)](http://www.cc.gatech.edu/projects/disl/XWRAPElite/) in TSIMMIS [\(description](http://www-db.stanford.edu/pub/papers/extract.ps) / [page\)](http://www-db.stanford.edu/tsimmis/tsimmis.html). Among commercial programs it seems the best is [lixto.](http://www.lixto.com/) Additional URLs [1,](http://www.isi.edu/sims/naveen/sig.ps) [2,](http://www.cs.uku.fi/research/publications/reports/A-2002-2.ps.gz) [3.](ftp://ftp.cs.sunysb.edu/pub/TechReports/kifer/data-extraction.ps.gz) [Nutch,](http://lucene.apache.org/nutch/) [IssueCrawler,](http://issuecrawler.net/) [W4F.](http://db.cis.upenn.edu/research/w4f.html) Python: [lxml;](http://lxml.de/) [Beautiful Soup.](http://www.crummy.com/software/BeautifulSoup/) [Amazon web services,](http://aws.amazon.com/python/) [Google Data,](http://code.google.com/p/gdata-python-client/) [Google+,](https://code.google.com/p/google-plus-python-starter/) [YouTube,](https://developers.google.com/youtube/1.0/developers_guide_python) [Twitter,](http://code.google.com/p/python-twitter/) [Last.fm,](http://code.google.com/p/python-lastfm/) [MusicBrainz3,](http://musicbrainz.org/doc/python-musicbrainz3) [Flickr,](http://stuvel.eu/flickrapi) [LinkedIn,](http://code.google.com/p/python-linkedin/) ...

イロト イ押 トイヨ トイヨ トーヨ

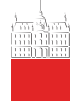

# Networks from Amazon in R

#### [Sources](#page-0-0)

### V. Batagelj

```
How to get a
network?
Network data
GraphML
CaTA
Neighbors
Transformations
Internet
Random
```
Amazon is changing the structure of pages. Probably this program doesn't work correctly.

```
amazon <- function(fvtx,flnk,ftit,maxver){
 Creates a network of books from Amazon
# amazon('v.txt','a.txt','t.txt',10)
# Vladimir Batagelj, 20-21. nov. 2004 / 10. nov. 2006
   opis <- function(line){<br>i <- regexpr('\">',line); l <- i[1]+attr(i,"match.length")[1<br>j <- regexpr('</a>',line); r <- j[1]-1; substr(line,l,r)
   }
vid <- new.env(hash=TRUE,parent=emptyenv())
  vtx <- file(fvtx,"w"); cat('*vertices\n', file=vtx)
   tit <- file(ftit,"w"); cat('*vertices\n', file=tit)
lnk <- file(flnk,"w"); cat('*arcs\n',file=lnk)
  url1 <- 'http://www.amazon.com/exec/obidos/tg/detail/-/'
  url2 \leftarrow '?v=\alphalance';
  book < - '0521840856'
  auth <- "Patrick Doreian"
  titl <- "Generalized Blockmodeling"
  narc <-0; nver <-1page <- paste(url1,book,url2,sep='')<br>cat(nver, ' "', book, '" URL "',page,'"\n', sep='', file=vtx)<br>cat(nver, ' "', auth, ':\\n',titl, '"\n', sep='', file=tit)
  assign(book,nver,env=vid)
  cat(\lceilnew vertex ', nver,' - ', book,'\n')
  books \leq c(book)
```
イロト イ押 トイミト イミト・ミ

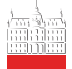

## . . . Networks from Amazon in R

#### [Sources](#page-0-0)

```
V. Batagelj
```

```
How to get a
network?
Network data
```

```
GraphML
```

```
CaTA
```

```
Neighbors
```

```
Transformations
```

```
Internet
```
[Random](#page-32-0)

```
while (length(books)>0){
     bk <- books[1]; books <- books[-1]
vini <- get(bk,env=vid); cat(vini,'\n')
    page <- paste(url1,bk,url2,sep='')
    stran <- readLines(con<-url(page)); close(con)
    i <- grep("Customers who bought", stran, ignore.case=TRUE)[1]
    if (is.na(i)) break
    j <- grep("Explore Similar Items",stran,ignore.case=TRUE)[1]
    izrez <- stran[i:j]; izrez <- izrez[-which(izrez=="")]
    izrez <- izrez[-which(izrez==" ")]
    ik <- regexpr("/dp/",izrez); ii <- ik+attr(ik,"match.length")
    for (k in 1:length(ii)) {
       j \leftarrow \text{ii[k]},if (i > 0) {
         bk \left\{ \left\langle -\right\rangle \right\} substr(izrez[k], j, j+9); cat('test',k,bk,'\n')
         if (exists(bk,env=vid,inherits=FALSE)){
            vter <- get(bk,env=vid,inherits=FALSE)
         \left| \right| else
            nver <- nver + 1; vter <- nver; line <- izrez[k]
            assign(bk,nver,env=vid)
            if (nver <= maxver) {books <- append(books,bk)}
            cat(nver,' "',bk,'" URL "',url1,bk,url2,'"\n',sep='',file=vtx)<br>cat('new vertex ',nver,' - ',bk,'\n');<br>t <- opis(line); line <- izrez[k+1]
            if (\text{substrline.1,2}) = \text{'bv'}) {a \leq substr(line, 4,100)}
            else { a <- 'UNKNOWN' }<br>cat(nver, ' "', a, ':\\n', t, '"\n', sep='', file=tit)
          } harc \leftarrow narc +1; cat(vini, vter, '\n', file=lnk)
       }
     }
flush.console()
  }
close(lnk); close(vtx); cat('Amazon - END\n')
}
```
V. Batagelj [Sources](#page-0-0)

イロト イ部 トイヨ トイヨ トー  $OQ$ E.

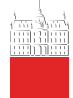

## Networks from Amazon – books on SNA

### [Sources](#page-0-0)

### V. Batagelj

[How to get a](#page-2-0) network?

- [Network data](#page-3-0)
- [GraphML](#page-9-0)
- [CaTA](#page-12-0)
- [Neighbors](#page-21-0)
- [Transformations](#page-26-0)

## [Internet](#page-27-0)

[Random](#page-32-0)

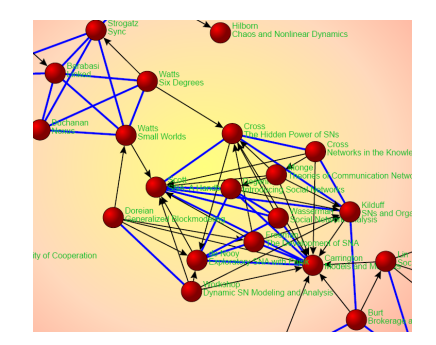

Books in SNA from Amazon, 10. november 2006; Starting point P. Doreian &: [General](http://www.amazon.com/exec/obidos/tg/detail/-/0521840856?v=glance)[ized Blockmodeling.](http://www.amazon.com/exec/obidos/tg/detail/-/0521840856?v=glance)

The program in R is just a skeleton. Possible improvements: list of starting points; continuation after interrupts; etc.

The structure of Amazon files is changing!!!

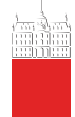

## <span id="page-32-0"></span>Random networks

#### [Sources](#page-0-0)

## V. Batagelj

[How to get a](#page-2-0) network?

[Network data](#page-3-0)

[GraphML](#page-9-0)

[CaTA](#page-12-0)

[Neighbors](#page-21-0)

[Transformations](#page-26-0)

[Internet](#page-27-0)

[Random](#page-32-0)

Several types of networks can be produced randomly using special generators. The theoretical [background](http://vlado.fmf.uni-lj.si/pub/networks/doc/preprint/BBrnd.pdf) of these generators is beyond the goals of this course. Some of them are implemented in **Pajek** under Network / Create Random Network but can be also described by the following [functions in R.](http://vlado.fmf.uni-lj.si/pub/networks/progs/random/) Available is also a program [GeneoRnd](http://vlado.fmf.uni-lj.si/pub/networks/pajek/howto/geneoRnd.htm) for generating random genealogies.

For generating random networks with special properties the [probabilistic inductive classes of graphs](http://www.tandfonline.com/doi/abs/10.1080/00222500801931586?journalCode=gmas20) can be used.

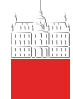

# <span id="page-33-0"></span>Random undirected graph of Erdős-Rényi type

#### [Sources](#page-0-0)

```
V. Batagelj
```

```
How to get a
network?
```

```
Network data
```

```
GraphML
```

```
CaTA
```

```
Neighbors
```

```
Transformations
```

```
Internet
```

```
Random
```

```
dice \leftarrow function(n=6){return(1+trunc(n*runif(1,0,1)))}
ErdosRenyiNet <-
  generates a random undirected graph of Erdos-Renyi type
  with n nodes and m edges, and stores it on the file
  fnet in Pajek's format.
  Example: ErdosRenyiNet('testER.net', 100, 175)
# -------------------------------------------------------
# by Vladimir Batagelj, R version: Ljubljana, 20. Dec 2004
# based on ALG.2 from: V. Batagelj, U. Brandes:
    Efficient generation of large random networks
function(fnet,n, m){
  net <- file(fnet,"w"); cat("*vertices",n,"\n",file=net)
  cat(' \frac{1}{8} random Erdos-Renyi undirected graph \frac{1}{9}(n,m) / m = ',
    m,'\n',file=net)
 for (i in 1:n) cat(i," \forall",i,"\forall",n",sep="",file=net)
  cat("*edges\n",file=net); L <- new.env(TRUE,NULL)
  for (i \text{ in } 1:m)repeat \{u \leq -\text{dice}(n): v \leq -\text{dice}(n)\}if (u \neq v)edge <- if (u<v) paste(u,v) else paste(v,u)
         if (!exists(edge,env=L,inherits=FALSE)) break }
     }
assign(edge,0,env=L); cat(edge,'\n',file=net)
  }
close(net)
}
```
イロト イ押 トイミト イミト・ミ